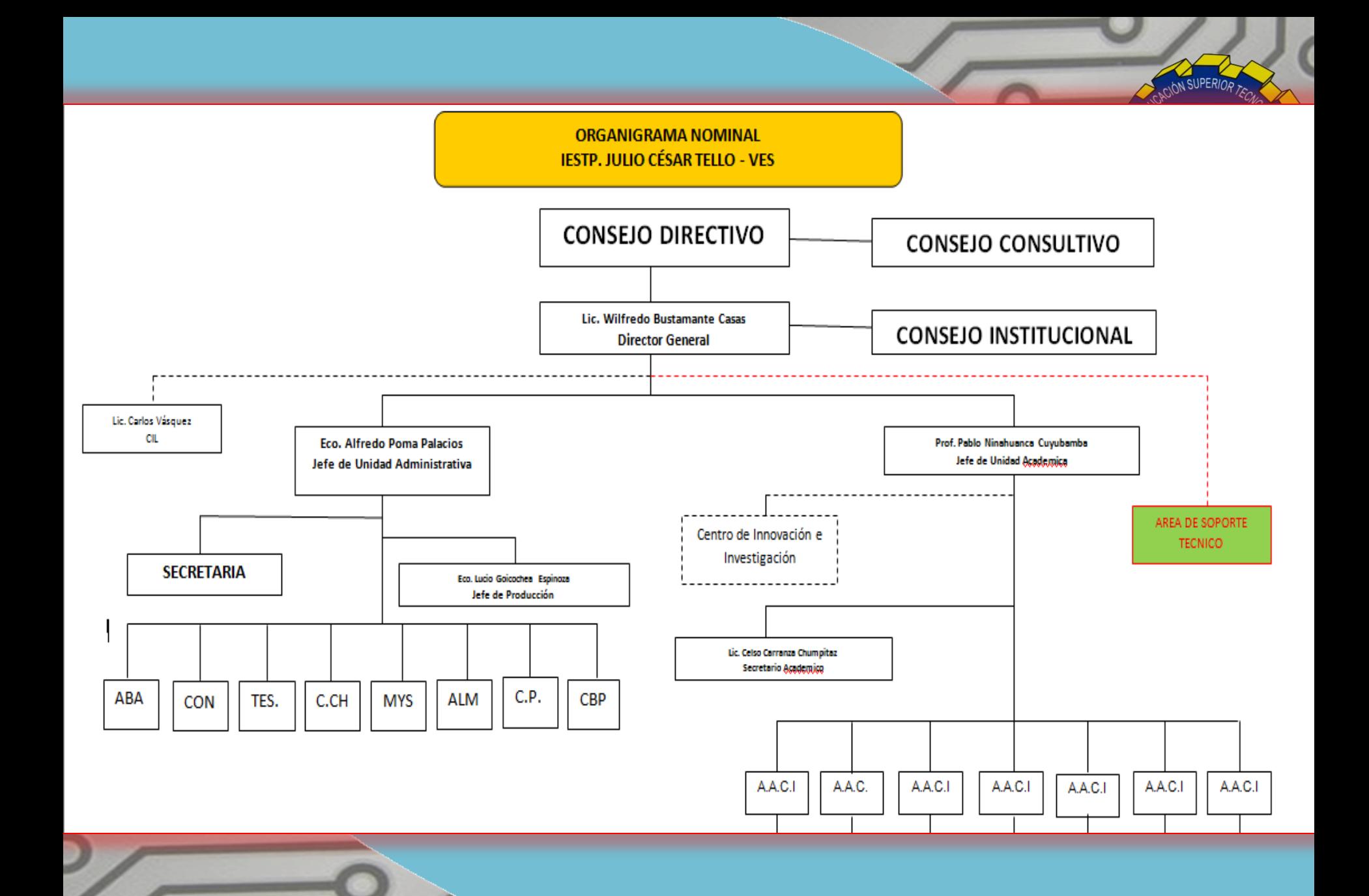

## **1. EL ÁREA DE MANTENIMIENTO DE HARDWARE Y SOFTWARE**

### **HERRAMIENTAS DE HARWARE**

En esta área vamos a ver lo que es el trabajo de campo y área que sinónimamente es el mismo sino que en distintos ambientes dentro de la institución

#### **Herramientas de hardware**

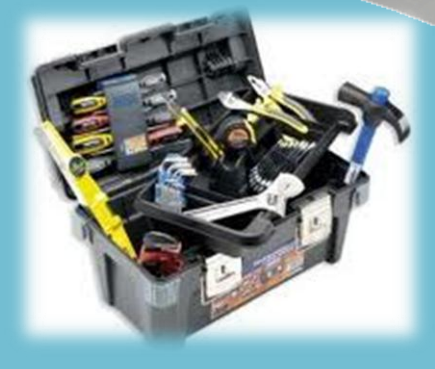

#### **Juegos de destornilladores:**

estría, plano, estrella, de todos los tamaños. Con punta magnetizada y normal. También un inalámbrico recargable, son excelentes para trabajos continuos.

#### **Pinzas**:

siempre pasa que se cae un tornillo donde no debe.

#### **Brazalete antiestático**:

si siempre se te pasa tocar el chasis para descargar tu carga estática o simplemente quieres ir por lo seguro, no te debe faltar

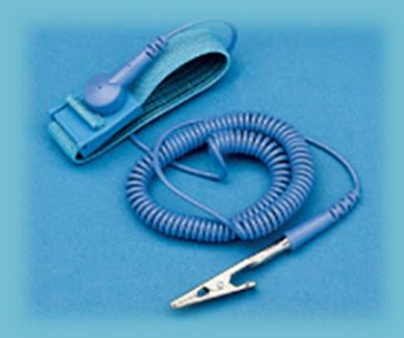

#### **Soplador**:

para limpieza del polvo es lo máximo, hay que recordar que se debe usar tapa bocas siempre que uses el soplador para remover el polvo de una PC.

#### **Brocha**:

para limpiar esos sitios que el soplador no logro remover. De igual manera recomiendo el tapa bocas y cuidado al usar la brocha con componentes delicados como la tarjeta madre.

#### **Kit de herramientas para redes**:

Pinza de impacto (ponchadora), Crimpeadora, probador de cables, pela cables, Alicate de corte, conectores RJ45. Los trabajos con redes normalmente son puntuales y solicitados por el cliente (ej. tengo problemas de conexión)

#### **Probador de Fuentes de Poder**:

herramienta que te permite descartar fallas en la fuente de un computador $\searrow$ 

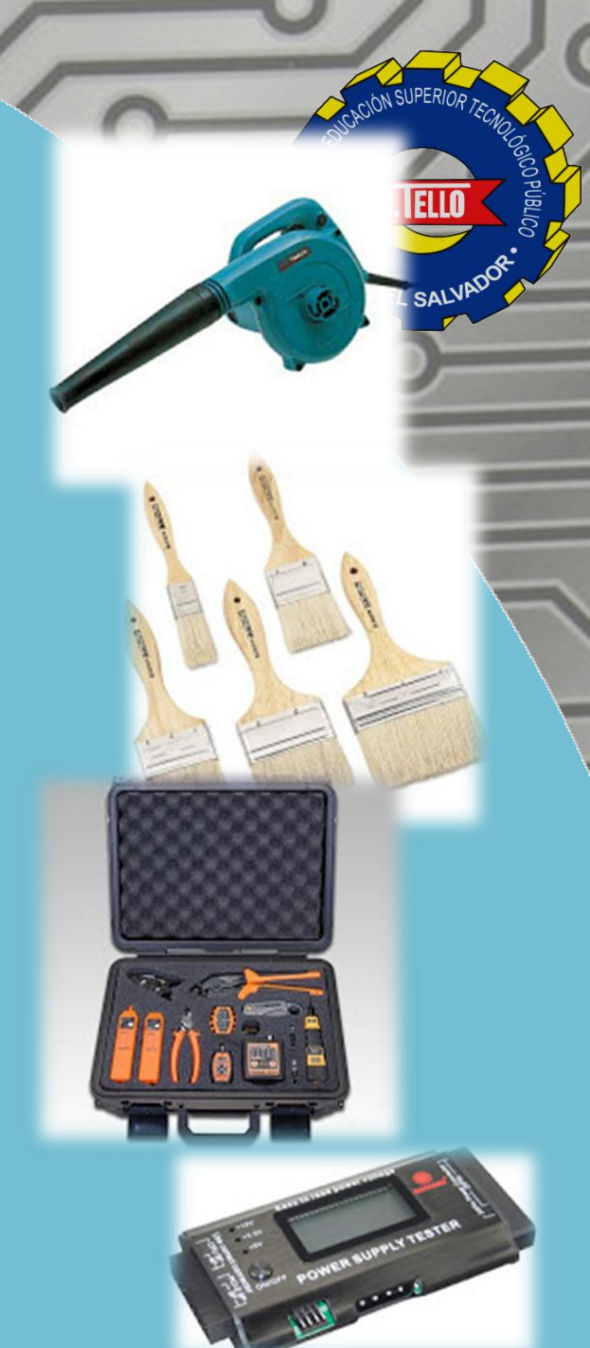

#### **Switch KVM**:

si realizas trabajos en tu casa o tienes un área fija de trabajo, esta herramienta no te puede faltar, simplifica las conexiones.

#### **Agenda digital o cuaderno**:

indispensable para llevar la lista y organización de clientes. Una nueva forma de manejar los contactos.

#### **Convertidor IDE/SATA a USB**:

Muy importante esta herramienta, te permite hacer descarte de los puertos IDE/SATA de una tarjeta madre o un cable defectuoso, realizar respaldos de manera rápida y es bastante cómodo para transportar.

**Disco duro externo portátil**: Aunque no es una herramienta muy económica ciertamente te puede ahorrar horas de trabajo, así como salvar el día

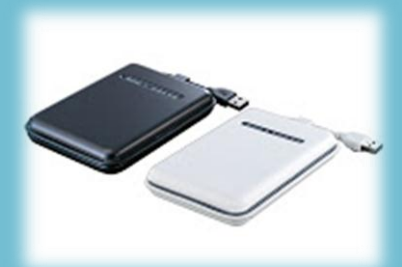

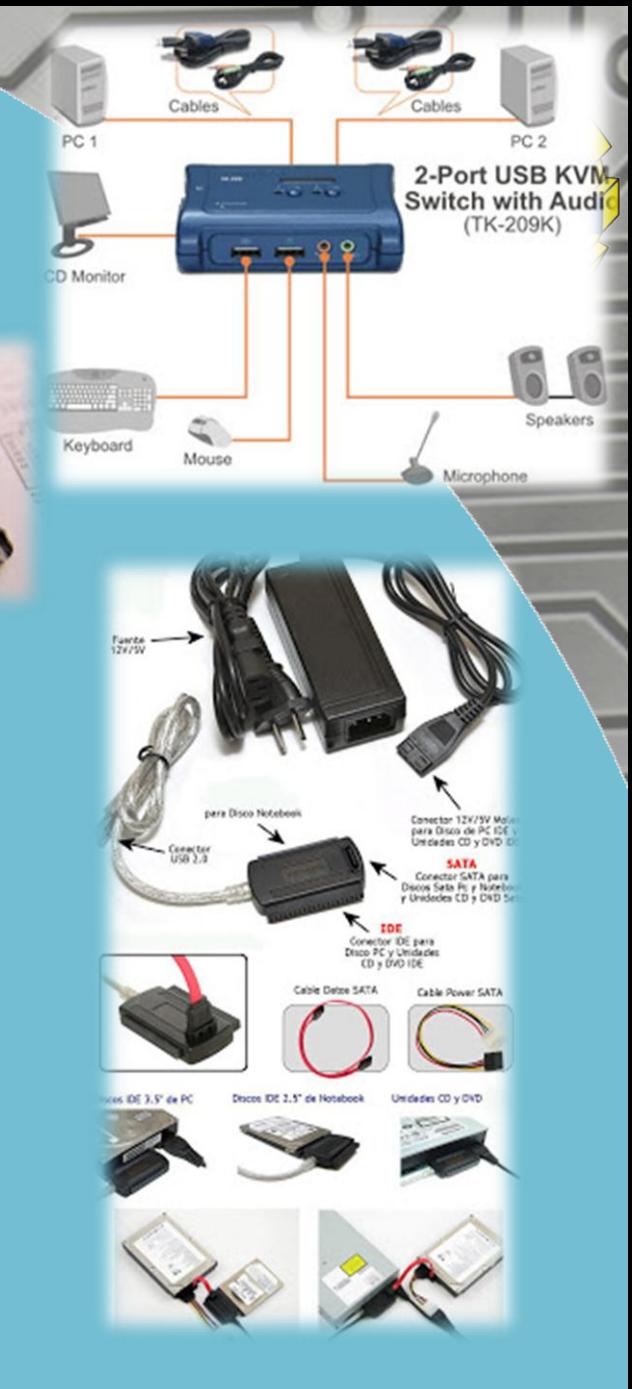

#### **Pen drive**:

Usualmente nos hace falta algún programa por instalar o alguien tiene una mejor versión, es posible realizar respaldos pequeños o cargar cualquier información para el trabajo. Esta es la herramienta portátil mas flexible para llevar datos, aunque propensa a dañarse mas rápida que un disco duro. No debería faltar en nuestras herramientas.

#### **Linterna Portátil LED**:

en ocasiones nos cuesta observar la posición del pin de la memoria, los puertos IDE o SATA de una tarjeta madre o simplemente examinar un computador desde una posición incomoda. El uso de una linterna puede evitarte graves accidentes.

**Herramienta Multiuso Switch o Router Tornillos y Jumpers Batería** (pilas) **2032 Unidades externas Tester para tarjetas madres**

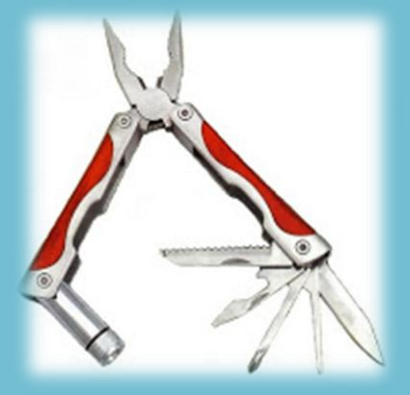

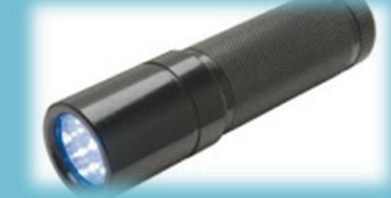

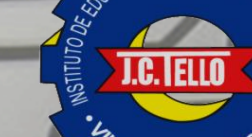

**CDs y DVDs Vírgenes**

**Limpiador de contactos**

**Soldador o cautín eléctrico**

**T.C. FILD** 

**Pistola de Silicón**

**Mesa o escritorio largo**

**Componentes de PC**

**Servidor de datos y aplicaciones**

# **Herramientas Software**

## **Windows Desatendido**

Con estos sistemas operativos te puedes ahorrar horas de trabajo, si es posible crea tu propio desatendido. Son una maravilla por integrar la mayoría de las aplicaciones mas comunes para casi todos los usuarios. **[Hirens](http://www.hirensbootcd.net/) [Boot](http://www.hirensbootcd.net/) [CD](http://www.hirensbootcd.net/)**:

Aquí encuentras de todo: reparar discos, particionar, imagen, restaurar claves... la lista es interminable, por eso es una excelente utilidad, si es posible intégralo a tu DVD con el windows desatendido

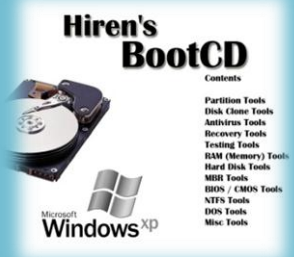

#### **[Discos](http://www.taringa.net/posts/downloads/2854686/DVD-Pcs-Drivers-2009-By-El-Nicanor.html) [de](http://www.taringa.net/posts/downloads/2854686/DVD-Pcs-Drivers-2009-By-El-Nicanor.html) [Drivers](http://www.taringa.net/posts/downloads/2854686/DVD-Pcs-Drivers-2009-By-El-Nicanor.html)**:

te pueden ahorrar el trabajo de tener que descargar los drivers. Aunque también con el disco de Hirens se hacen respaldos

**[Wusus](http://www.wsusoffline.net/) [Offline](http://www.wsusoffline.net/) [\(antes](http://www.wsusoffline.net/) [ctupdate\)](http://www.wsusoffline.net/)**: para descargar actualizaciones e instalarlas offline.

**[Virtual](http://www.virtualbox.org/) [Box](http://www.virtualbox.org/) y VmWare Workstation**: siempre es bueno realizar pruebas antes de lanzarse con el usuario final, con estos programas creas maquinas virtuales y puedes realizar pruebas.

**[Discos](http://www.linux-es.org/livecd) [de](http://www.linux-es.org/livecd) [Linux](http://www.linux-es.org/livecd)**: Live CD de Knoppix es una buena herramienta si con windows no puedes dar con la solución.

**Programas desatendidos**: Los programas desatendidos son aquellos que al ejecutarlos de manera automática se instalan en su forma predeterminada sin que tengamos que realizar ningún otro paso para la instalación

## **Aplicaciones**:

- 1. Acrobat Reader
- 2. Flash / Shockwave
- 3. Ares (solo en PCs de hogar, en lugares de trabajo es omitido)
- 4. Google Chrome
- 5. Mozilla Firefox
- 6. Java
- 7. K-LiteMCP
- 8. Skype\* (la plataforma MSN migro a Skype)
- 9. ImgBurn\* (mas ligero que nero)
- 10.NOD32 Antivirus
- 11.Microsoft Office
- 12.TuneUp Utilities
- 13.WinRAR

14.Logmein Free (para soporte remoto si es necesario)

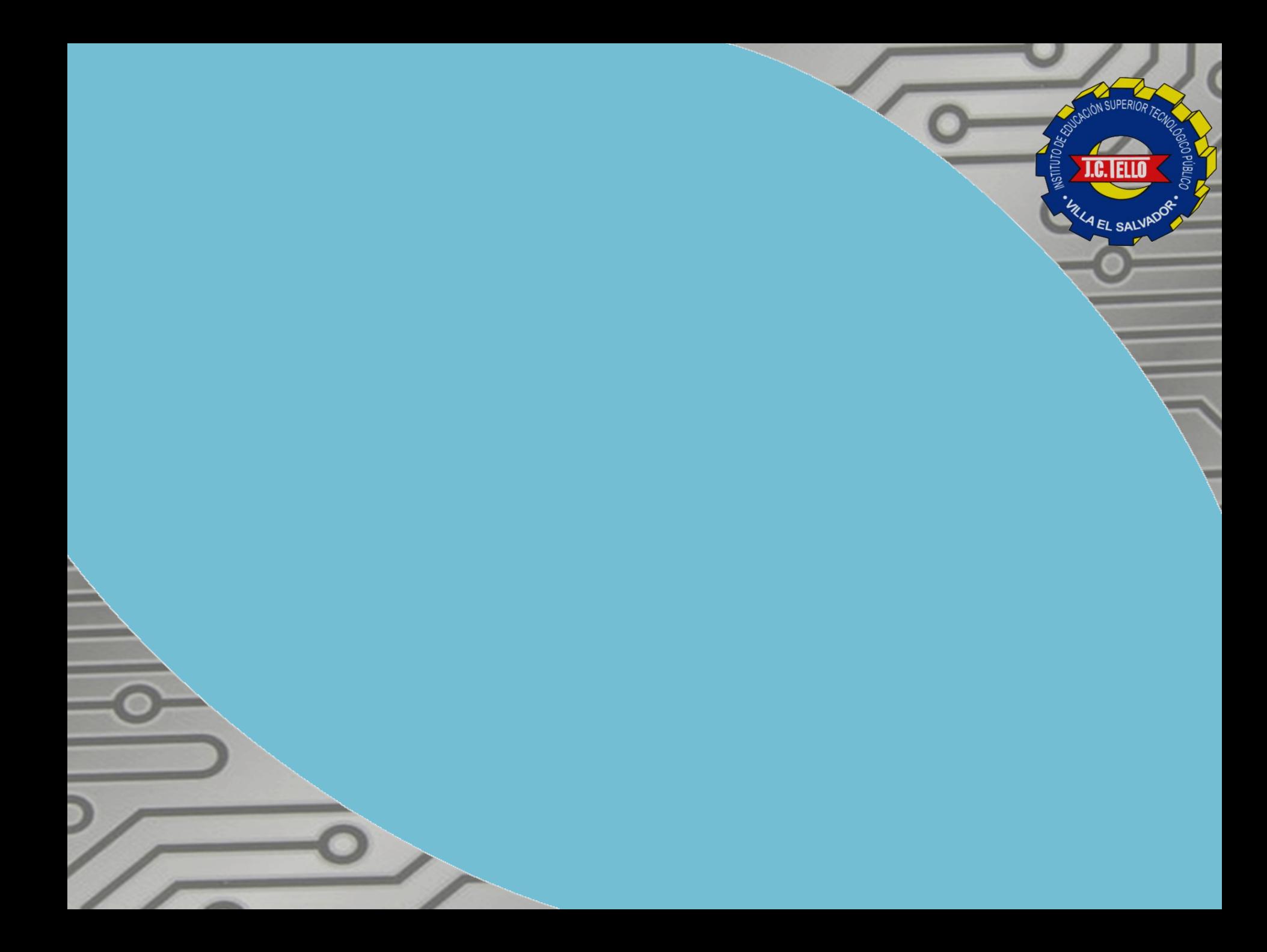